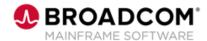

# IDMS<sup>™</sup>: Introduction to ADS/Online 100

**EDUCATION COURSE DESCRIPTION** 

## SUPPORTED PRODUCT RELEASE(S)

IDMS™ Version/ 19.0

## COURSE TYPE, LENGTH, & CODE

- Web-Based Training (WBT)
- 30 Minutes
- 06IDM10070

#### **Course Overview**

Application Development System (ADS) is a tool that is used to expedite the writing and testing of modular applications. With ADS, you can develop online and batch applications.

Activities such as flow-of-control processing, data storage definition, data verification, editing, and error handling are specified through a series of screens instead of conventional detailed code.

This course provides an Introduction to ADS/Online.

### In This Course, You Will Learn How To:

- Describe the role of the IDMS Integrated Data Dictionary (IDD)
- List the components of the IDMS online environment
- Explain how ADS application components are 'Checked out' and the types of check-outs that are supported